### Exercice 1

Correction :

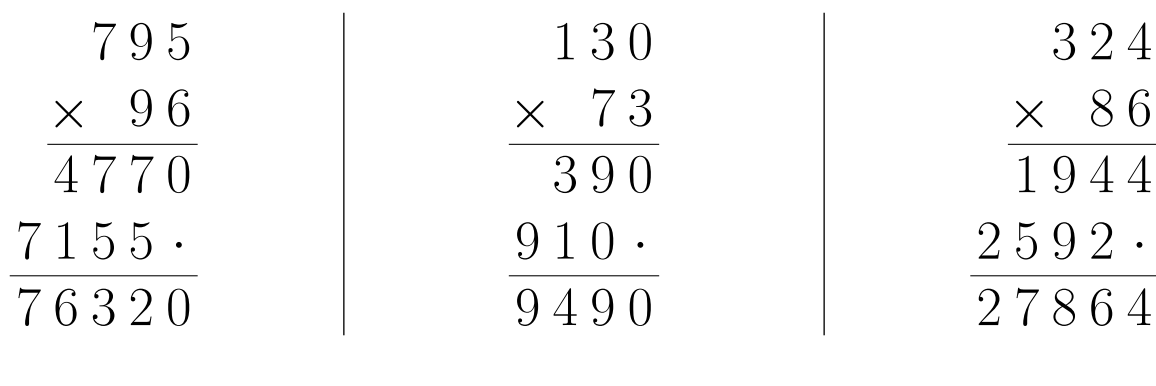

#### Exercice 2

Correction :

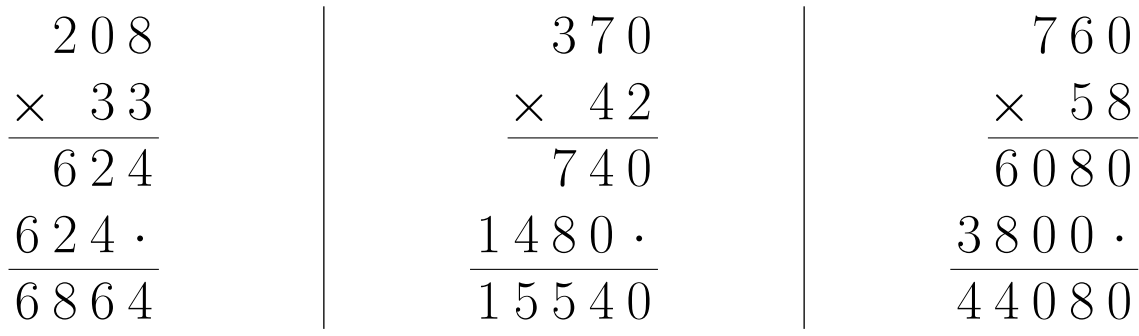

#### Exercice 3

Correction :

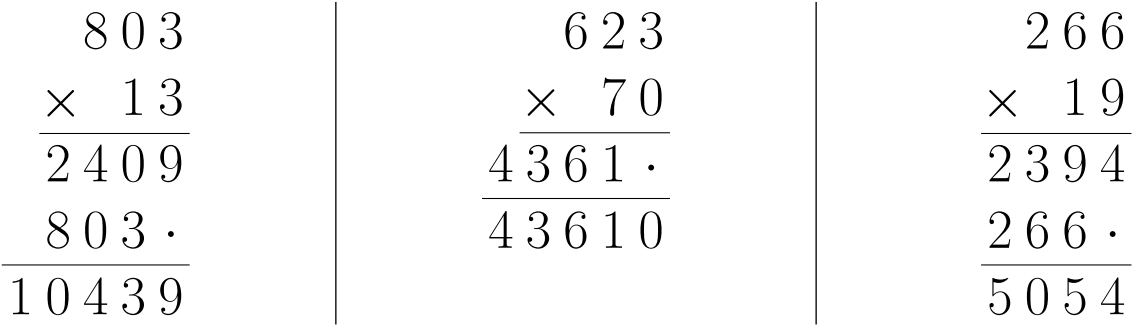

# Exercice 4

Correction :

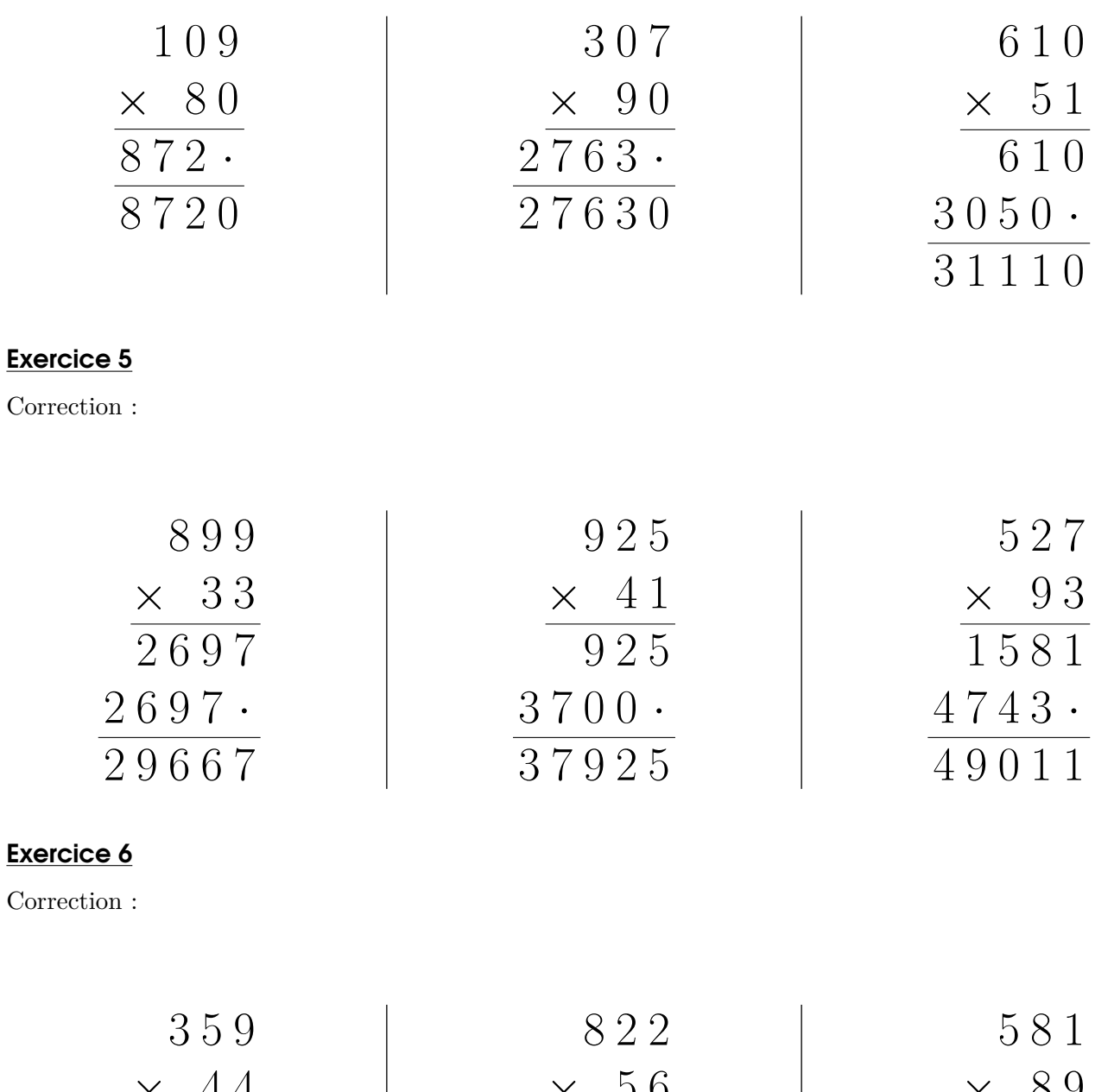

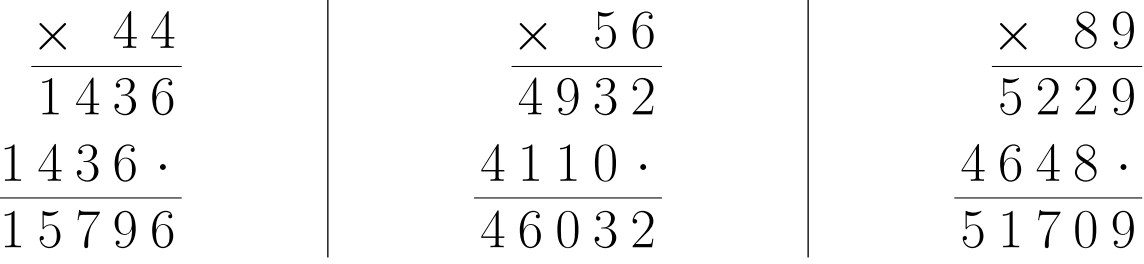

## Exercice 7

Correction :

<span id="page-2-0"></span>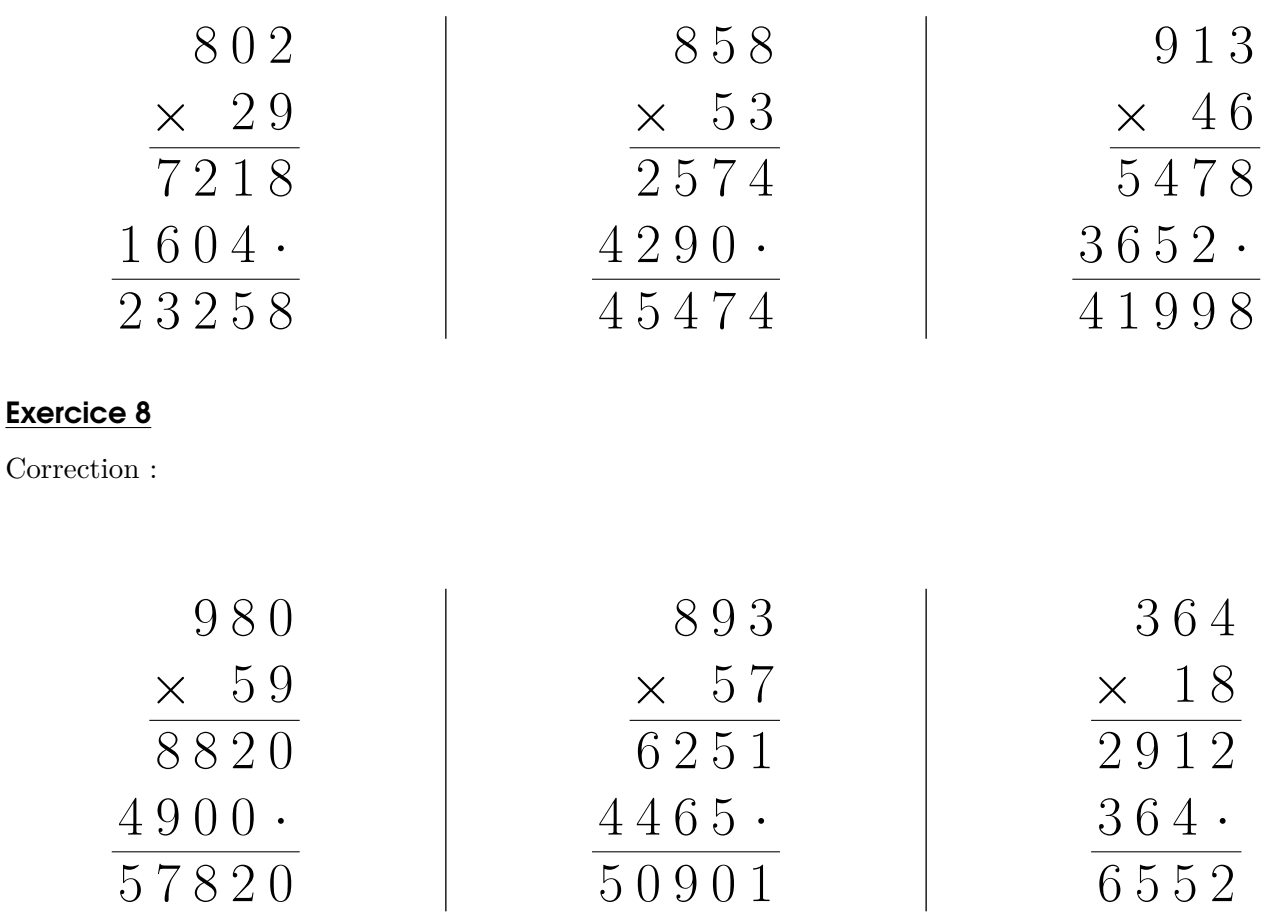